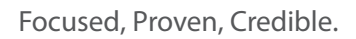

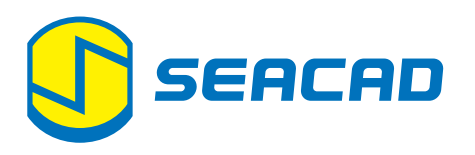

# SOLIDWORKS Visualize

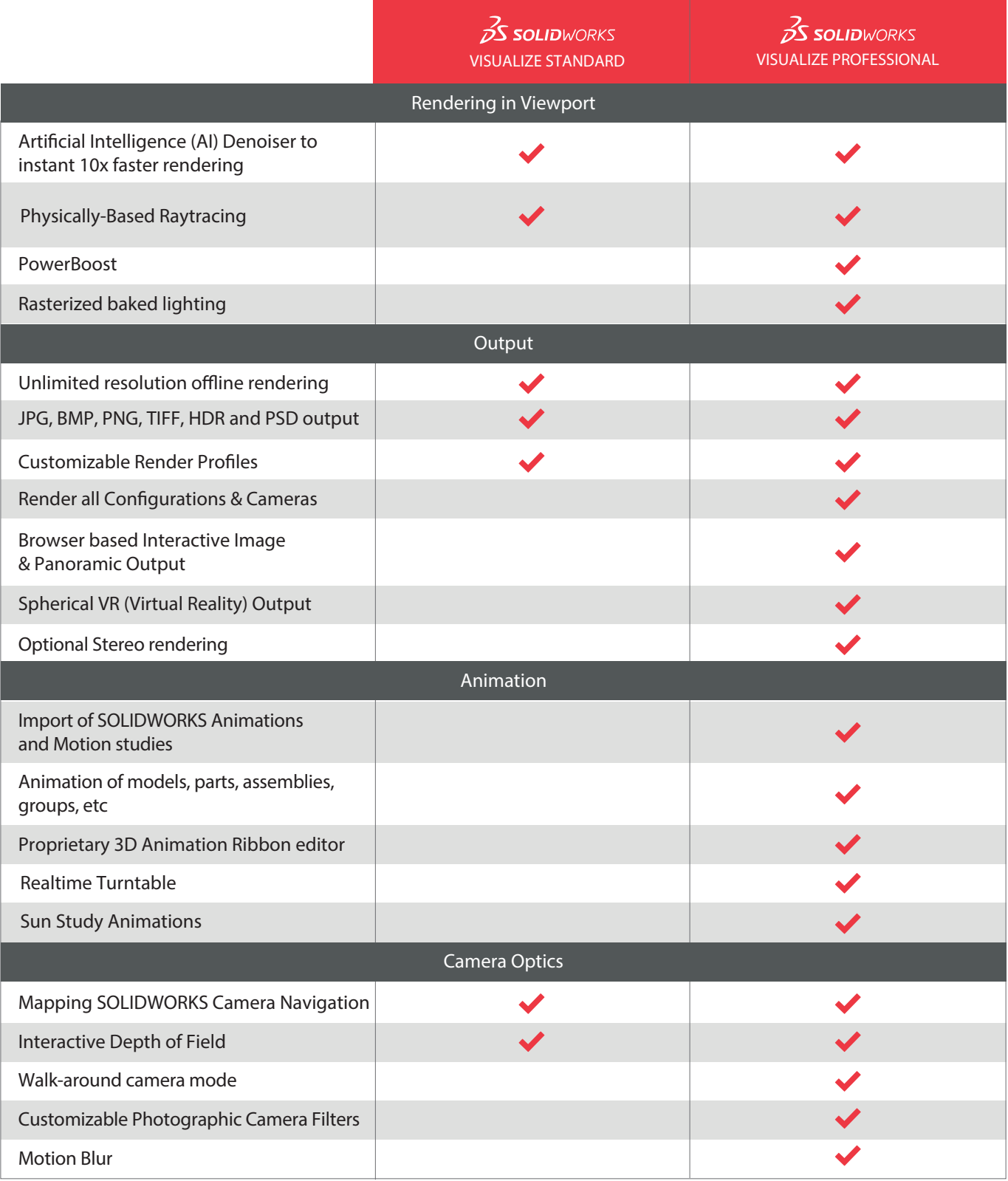

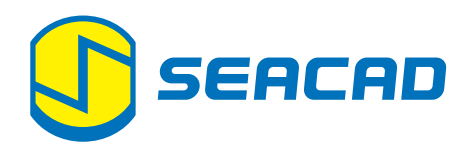

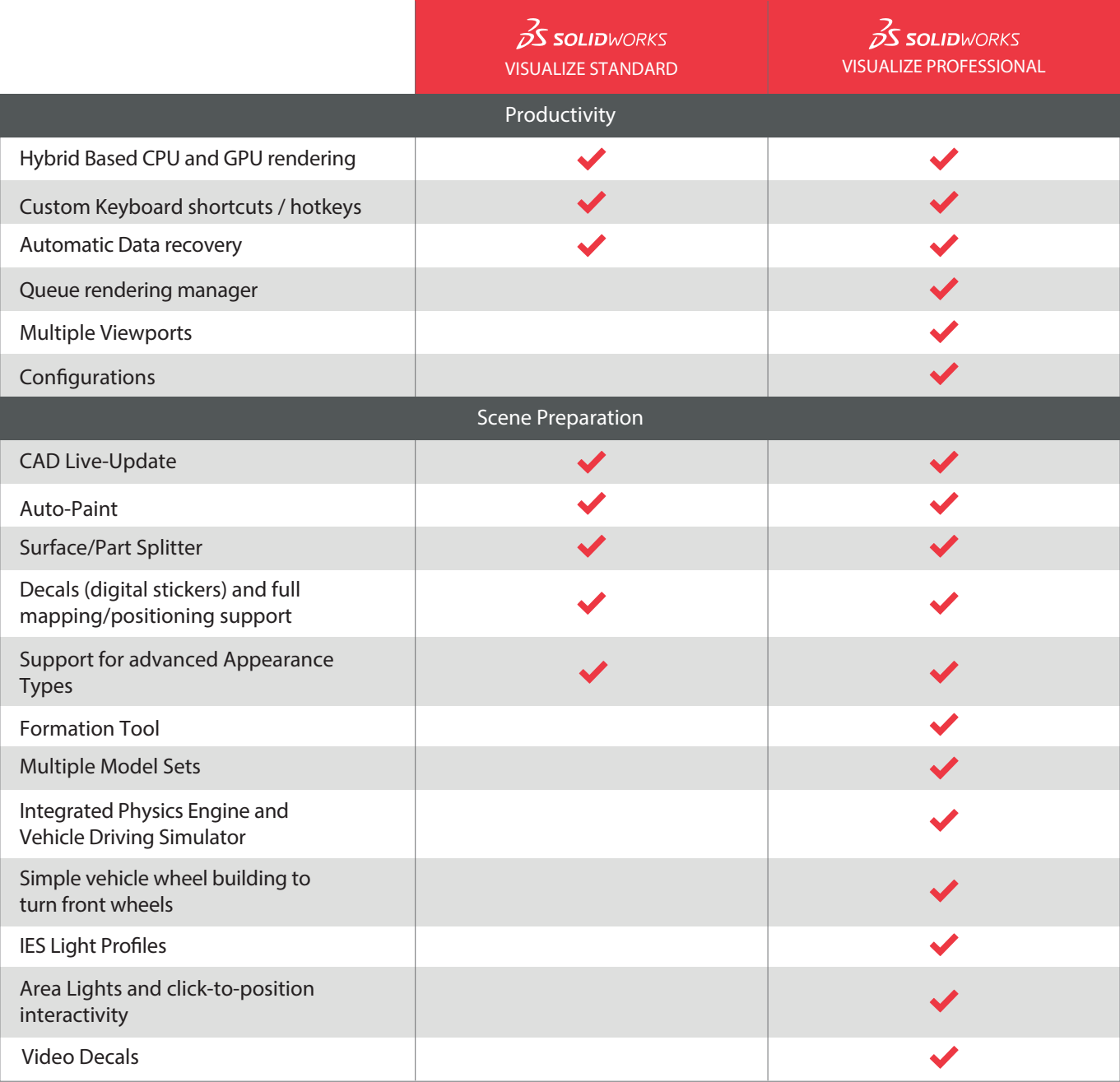

# **What is SOLIDWORKS Visualize?**

SOLIDWORKS VISUALIZE IS THE "CAMERA" FOR YOUR CAD DATA, SOLIDWORKS Visualize helps users and stakeholders to select, validate, improve, and sell the best and most robust design concepts before committing to expensive engineering, prototyping, and marketing resources.

# **SOLIDWORKS VISUALIZE Standard**

SOLIDWORKS Visualize Standard is the fastest and easiest way to produce photo-quality images for taking "photos" of 3D data, cutting costs, and accelerating time-to-market with compelling imagery. SOLIDWORKS Visualize Standard is perfect for creating photorealistic consumer product images.

# **SOLIDWORKS VISUALIZE Professional**

SOLIDWORKS Visualize Professional lets you tell a deeper story with your CAD data by generating photo-quality imagery, interactive animations, 360-degree spins, immersive Virtual Reality (VR), and much more. Communicate the most complex design details with ease and beat your competition to market.

# Artificial Intelligence (AI) Denoiser to instant 10x (STAN) PRO faster rendering

Employing the latest machine learning technology and Artificial Intelligence, SOLIDWORKS Visualize can produce renders up to 10 times faster.

# Physically-Based Raytracing

Using NVIDIA's Iray® render engine inside of SOLIDWORKS Visualize, you view a precise and physically correct representation of your CAD model, as if you had physically produced it.

# Visualize Boost Support

Similar to a printer queue in your office, SOLIDWORKS Visualize Boost allows SOLIDWORKS Visualize Professional users to send jobs to other machine(s), freeing up your machine to keep using Visualize, CAD, or other demanding applications.

# Rasterized baked lighting

In real time raster mode, objects can still be seen with high quality lighting baked into the raster objects.

# Unlimited resolution offline rendering

Create your images using any resolution settings, while you continue working on other tasks. Your render jobs can be finished in the background so that you stay productive.

# CAD and Graphic File Support

SOLIDWORKS Visualize imports over 25 different CAD file types, including common generic formats such as IGES, STEP, and OBJ. SOLIDWORKS Visualize outputs include JPG, BMP, PNG, TIFF, HDR, and PSD.

# Customizable Render Profiles

Instantly increase productivity with the integrated Render Queue by stacking up multiple jobs and letting them complete while you're away. Never wait for a render to finish again.

# Render all Configurations & Cameras

Rapidly generate colorways, product variations, and other design choices using Configurations. Present in real time using Visualize and make important design and engineering decisions by flipping through your Configurations. You can even render all Configurations in a single click.

# Browser based Interactive Image & Panoramic Output

Easily create interactive web content to drop into your website or spice up your internal presentations with these two eye-catching outputs. Make your CAD files come to life and create an emotional connection with your target audience. The Interactive Image stitches the desired number of still images together to create an interactive experience of tumbling your model. Panoramic outputs teleport you inside your CAD data for and interactive 360 experiences.

# Spherical VR (Virtual Reality) Output

Take advantage of the photorealism of SOLIDWORKS Visualize Professional to explore/review beautiful immersive images and animations at 1:1 scale. Easily set up your camera where you want to look around and click a single button in Visualize to create amazing VR content with 360 stereo images and even animations in VR! Support for any VR device, including HTC® Vive®, Oculus Rift™, Samsung® Gear VR, Google® Daydream, and Google Cardboard™.

# Optional Stereo rendering (left eye / right eye)

Provides Stereoscopy options to support stereo rendering, which computes two images at the same time, and merges them to produce a three-dimensional appearance in a single image.

# Import of SOLIDWORKS Animations and Motion studies PRC

Use the new Visualize add-in for SOLIDWORKS CAD to easily bring your existing animations and motion studies to life in SOLIDWORKS Visualize Professional. CAD Live-Update works with these animations as well, so as your movements and keyframes change in SOLIDWORKS CAD, they will be updated in Visualize.

# Animation of models, parts, assemblies, groups, etc

Tell a deeper story with your CAD data using the full Animation suite in SOLIDWORKS Visualize Professional. Animate exploded views, part opacity, cameras, and much more with ease to create photo-quality videos to describe even the most complex projects.

# Proprietary 3D Animation Ribbon editor

This unique feature provides a 3D representation of how your camera or parts are moving throughout your scene while setting up an animation. The Animation Ribbon is colored to show the speed of moving objects, and shows the actual keyframes, making editing complex animations easy.

#### Realtime Turntable

You can use a turntable for a model to make a series of renderings that show the model rotating around its own center or around the world origin.

# Sun Study Animations

SOLIDWORKS Visualize can simulate the lighting at a specific location and time of day on earth. The resulting sunlight environment is different than an HDR image, although both radiate full HDR light.

# Mapping SOLIDWORKS Camera Navigation

Users familiar with SOLIDWORKS CAD camera navigation can use it instead of the standard SOLIDWORKS Visualize camera navigation.radiate full HDR light.

#### Interactive Depth of Field

This feature allows you to interactively select the point of focus by simply clicking on your model, and then adjust the amount of desired blur. You can even enter physical camera settings like F-Stop and Aperture.

#### Walk-around camera mode

Control the position of your camera by enabling the option to walk around your scene.

# Customizable Photographic Camera Filters

Act like a professional photographer and add some "pop" to your Visualize content. No need to use post-production applications to adjust the exposure, brightness, color balance, contrast, and other frequently used settings.

# Motion Blur

Add realistic cinematic effects of quickly moving objects with Motion Blur. Defining moving parts and shutter speed of your Visualize camera allows you to capture the essence of moving objects in a photograph.

# Hybrid Based CPU and GPU rendering

SOLIDWORKS Visualize can leverage both GPU and CPU simultaneously (Hybrid mode) in a single machine or across a network, which dramatically increases rendering performance. This render mode allows entry-level machines to have increased performance to generate content faster.

#### Custom Keyboard shortcuts / hotkeys

Save time by creating your own custom keyboard shortcuts, specific to your own preferences, then export your list to load onto another machine. You can even choose single-key shortcuts! Makes using Visualize even that much faster.

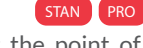

STAN PRC

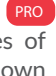

PRO

PRO

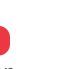

PRO

PRO

PRO

PRO

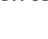

PRO

**PRC** 

**PRC** 

STAN PRO

STAN PRO

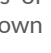

**PRC** 

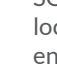

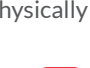

STAN PRO

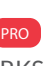

PRO

STAN PRO

STAN PRO

STAN PRO

# Automatic Data recovery

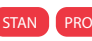

If your session terminates unexpectedly, you can recover automatically saved data the next time you start a session. You can specify the frequency and folder for saving auto-recovery data.

# Queue rendering manager

Setup different projects as rendering jobs in a Queue and start them when you want. Maximize your time spent with setup and worry less about tying up your hardware during peak hours.

# Multiple Viewports

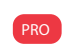

PRO

PRO

STAN PRO

PRO

Using multiple viewports will help to refine rendering details with great precision and efficiency.

# Configurations

Show all of the available options for your product by leveraging configurations. Changing appearances to show different color and material options for your product is streamlined in SOLIDWORKS Visualize Professional. Present in real time using Visualize and make important design and engineering decisions by flipping through your Configurations.

# **PowerBoost**

A new render mode in Visualize Professional, PowerBoost lets you connect NVIDIA VCA(s) or any other GPU/CPU render farm to stream the raytracing directly to your Visualize Viewport. PowerBoost grants you direct access to loads more hardware than can fit in your local machine, producing extremely fast render speeds while working on your project.

# CAD Live-Update

Already been working on your Visualize file and need to import some design changes? As your design evolves, simply save over the existing file and Visualize will update only the parts that have been changed. Visualize will even remember if you changed the color and keep that change on the newly updated part. You can always re-link the file if the name changes or the location moves.

# Auto-Paint

SOLIDWORKS Visualize knows how to paint your models during the import process. If you use existing content applied appearances in the CAD file, Visualize paints the models with that appearance automatically, saving tremendous time during your scene setup.

#### Surface/Part Splitter

Split out parts, surfaces, and faces with this handy integrated Part Splitter. Easily separate geometry to apply a different material or texture. No need to go back to your CAD package to make this change.

# Decals (digital stickers) and full mapping/positioning support

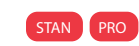

STAN PRO

STAN PRO

Easily place logos, graphics and more with simple and intuitive to use Decals. All Decal Mapping types are supported from SOLIDWORKS CAD and now you can choose from multiple mapping modes directly within Visualize, giving you even more flexibility and control.

# Support for advanced Appearance Types

Reuse your existing database of measured materials directly within Visualize, by scanning real-world materials and import them via MDL or PBR Appearance Types. Explore online libraries of materials and textures and easily re-create them in Visualize using these new industry-standard Appearance Types.

# Formation Tool

Easily create patterns to orient multiple instances of your models in the Visualize scene. Formations such as Line, Vee, and Circular help to create model patterns without any guess work.

### Multiple Model Sets

Use multiple models in a single rendering project. Users can easily copy existing model sets, or import a unique model to go alongside the existing models in the rendering project.

# Integrated Physics Engine

Enable Physics with a few simple clicks and watch your items collide and fall, just like they would in real life. After Physics is setup, use the Earthquake tool to randomize or jitter the selected elements. This helps to add a natural touch to stacked plates, or pens in a cup, without having to manually move each one individually, saving loads of scene set up time.

#### Vehicle Driving Simulator

Create beautiful, photo-quality driving images and animations of your vehicle that doesn't even exist yet, with accurate real-time physics. The new Physics system supports driving a car alongside a predefined path as well as steering via the keyboard or a connected game controller. Adjust several Car Driving settings, like Suspension, Wheel Friction, Ride Height and many others, all calculated in Real-time. Then record the vehicle driving with a single click for life-like driving footage.

# Simple vehicle wheel building to turn front wheels

Build moving wheels and calipers to add realistic effects to your 4-wheel vehicle renderings.

# **IES Light Profiles**

Support industry-standard IES Light Profiles to define the exact light pattern from a light source on a wall.

#### Area Lights and click-to-position interactivity

Render complex interior scenes faster than ever before using new Area Lights, which are also supported in Fast mode. These Area Lights produce picture-perfect shadows and render up to 8x faster than using traditional lights and Accurate mode. Now only a single click places the light exactly where you want it - allowing you to dial in the perfect shot.

#### Video Decals

Import videos or image sequences directly into Visualize, creating vivid animations of products with LED screens (ie: laptop, car navigation screen, airline headset). Spice up your animations as the camera is panning across your product or throughout an exploded animation with a video sequence playing on the screen.

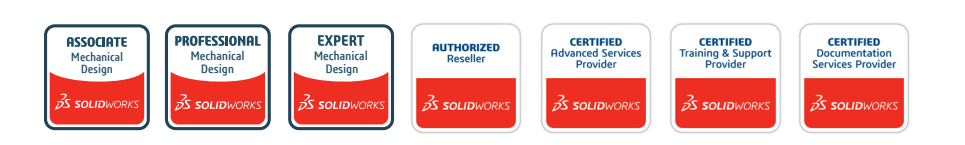

**SEACAD Technologies Pte Ltd** 28 Genting Lane #08-04/05 Platinum 28 Singapore 349585 www.seacadtech.com

**Sales Enquiry** Tel: +65 6372 1416  $+6563721215$ 

Email: sales@seacadtech.com

**Support** Tel: +65 6226 3784 Email: support@seacadtech.com

#### **SEACAD SINGAPORE Sales Enquiry SEACAD INDONESIA**

**PT. SEACAD Technologies Indonesia** Komplek Ruko Orchard Park Block C No. 16 Jl. Orchard Boulevard, Belian, Batam Kota, Kota Batam, Kepulauan Riau 29444, Indonesia www.seacadtech.co.id

Tel: +62 778 4162 800 Email: sales@seacadtech.co.id

**Support** Tel: +62 778 4162 800 Email: support@seacadtech.co.id

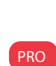

PRO

PRO

PRO

**PRC** 

**PRC** 

PRO

PRO

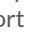

**PRC**